Računalniška orodja v fiziki

## Teme

- 1. Kako narišemo graf meritve
- 2. Histogrami
- 3. Povprečja
- 4. Grafi II
- 5. Diferencialne operacije
- 6. Skalarni produkt in korelacija
- 7. Linearna regresija …

- Graf meritve pogosto razkrije značilnosti, ki jih, če podatke predstavimo v tabeli, ne opazimo (človeški možgani tako lažje procesirajo kompleksne ideje in povezave).
- Večina bralcev znanstvenih člankov najprej pogleda slike in se na osnovi njih odloči, ali bodo članek prebrali.

113 91 84 76 73 64 60 56 50 50 47 45 44 43 42 41 39 42 36 35 35 33 32 32 31 31 31 31 30 30 29 28 28 28 28 27 26 26 26 25 22 22 22 27 22 21 19 19 19 18 18 22 21 21 17 16 16 16 16 16 15 17 17 15 15 14 14 13 13 13 12 12 12 10 10 10 10 10 9 8 8 7 7 7 7 7

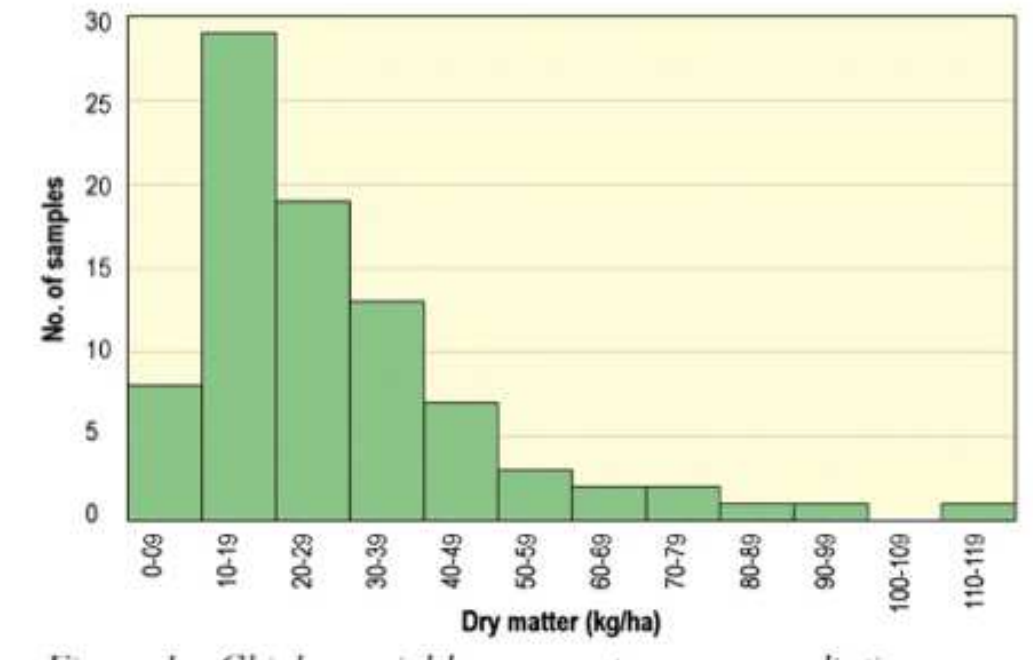

Figure 1a. Chickpea yield response to gamma radiation

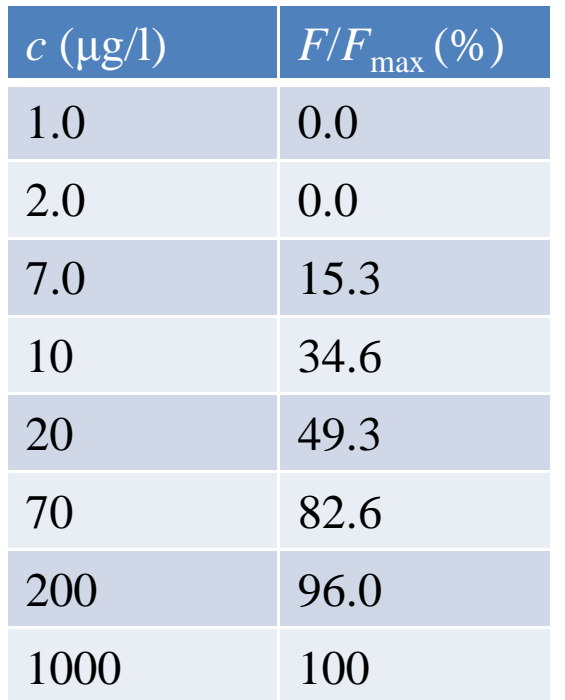

Merili so odgovor mišičnega vlakna na adrenalin. Mišično vlakno iz žabjega srca so napeli na mikrosilomer. Vlakno so oblivali z raztopino adrenalina različnih koncentracij in merili silo skrčenja ter jo normirali na 100% pri največji koncentraciji.

Programi:

- gnuplot (http://www.gnuplot.info)
- Mathematica
- Matlab
- xmgrace
- Origin
- Excel ...

- Graf (skupaj z opisno vrstico) mora biti bralcu razumljiv sam po sebi, brez branja članka!
- Na oseh morajo biti zapisane fizikalne količine z enotami!
- • Če je prikazanih več količin, legenda!
- Berljivost (velikost črk vsaj tako velika kot v članku)!

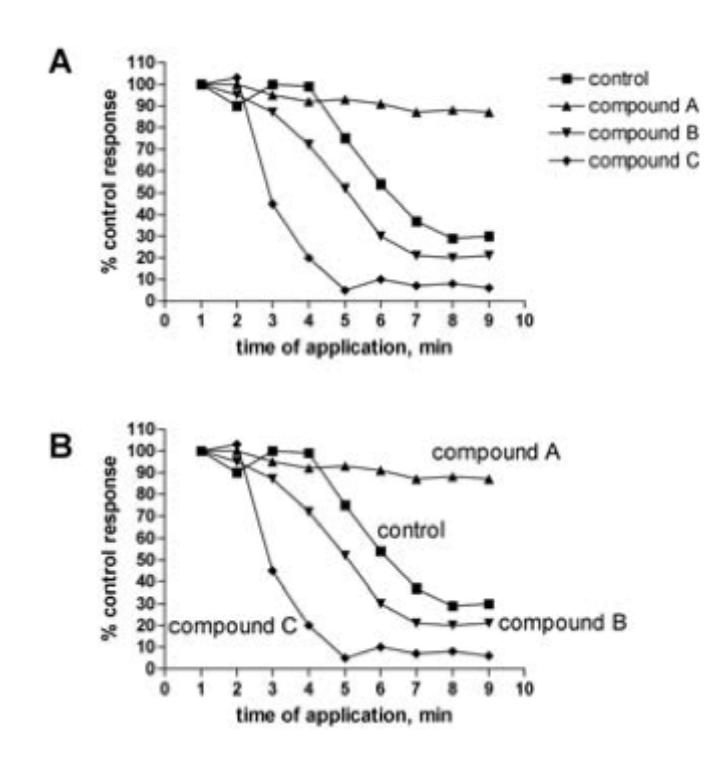

#### 1.2.15 Symbols

Various symbols ( $\bullet \circ \blacksquare \square \blacktriangle + \dagger *$ ) are available depending on the graphics package used. Symbols should be distinctive, so that they can be easily distinguished. Symbols can be distinguished by color and by shape. The easiest symbols to distinguish are black from white. The easiest shapes to distinguish are circles from triangles. Circles should not fall next to squares because these two symbols are difficult to distinguish, especially after the graph is reduced to publication size. If more than four symbols are needed, squares should be used, and care should be taken to keep squares away from circles. Black symbols are more prominent than white symbols. If only one symbol is needed, black circles should be used.

Zaid Abdul-Hadi:Presenting scientific data

- http://www.sciencemag.org/site/feature/cont ribinfo/prep/prep\_revfigs.xhtml
- http://www.nature.com/nphys/authors/submi t/index.html#Figures
- https://authors.aps.org/STYLE/ms.html#figures